**CS370**

# Symbolic Programming Symbolic Programming **Declarative Programming Declarative Programming**

LECTURE 7: Controlling Backtracking LECTURE 7: Controlling Backtracking

**Jong C. Park park@cs.kaist.ac.kr**

**Computer Science Department Korea Advanced Institute of Science and Technology http://nlp.kaist.ac.kr/~cs370**

# **Controlling Backtracking**

OPreventing backtracking ●Examples using cut ~Negation as failure ~Problems with cut and negation

## **Preventing Backtracking**

#### ~Sample program

- C :- P, Q, R, S, T, U. C :- V.  $A := B, C, D.$  B.  $P.$   $Q:$  - true.  $R :$ - true.  $V_{\cdot}$  $D_{\cdot}$
- $? A$ .

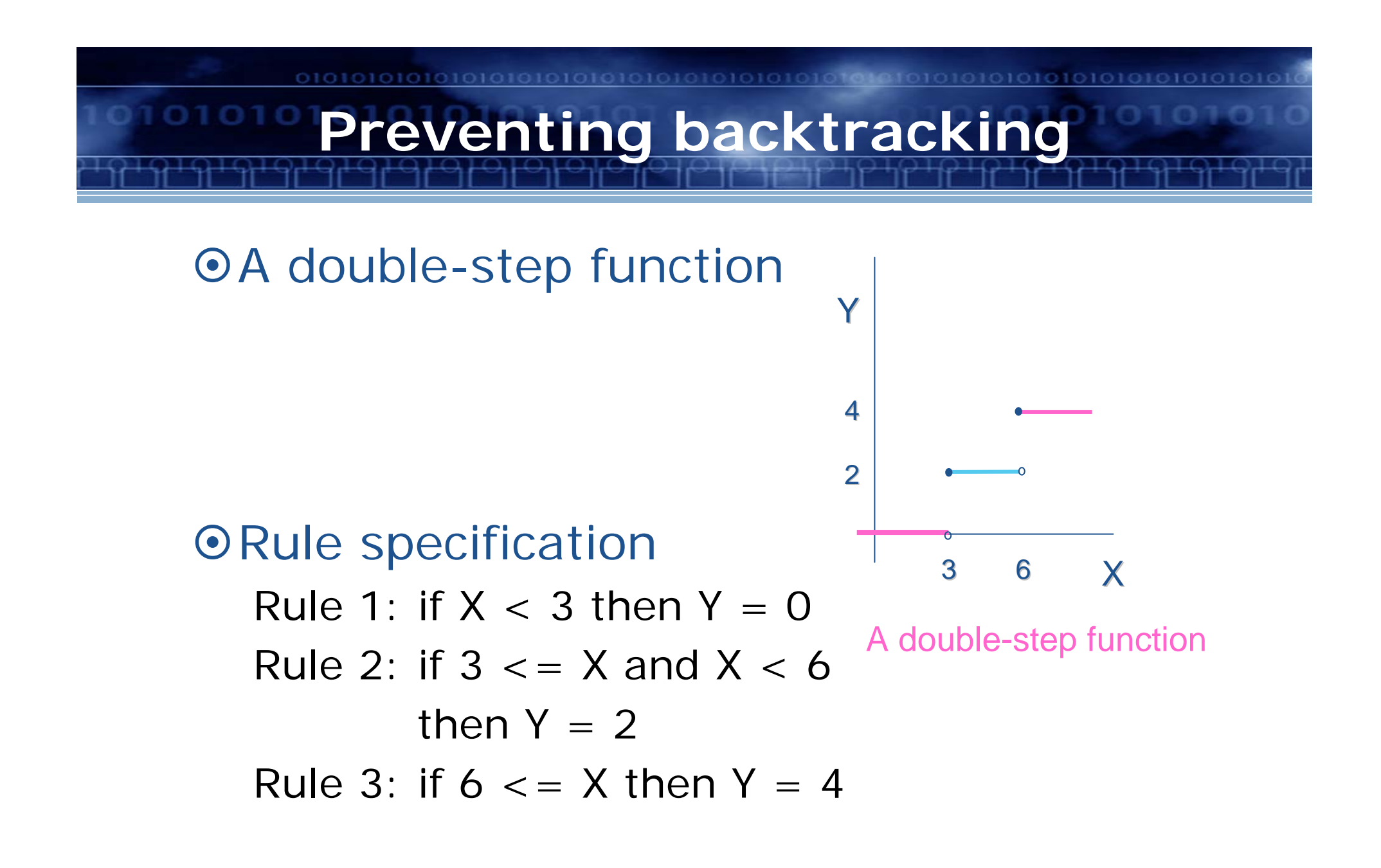

## **Preventing backtracking**

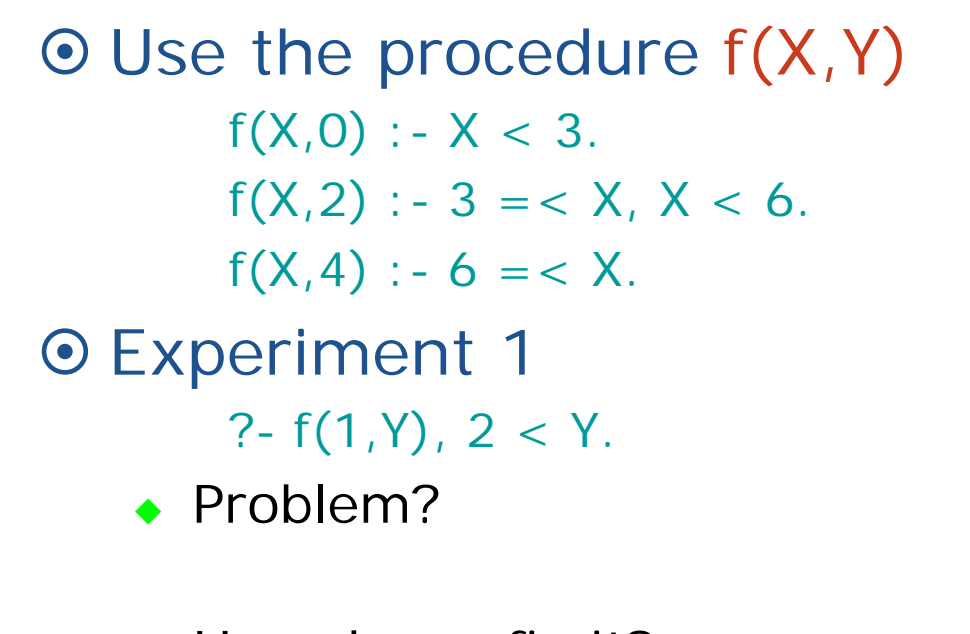

◆ How do we fix it?  $f(X,0)$  : -  $X < 3$ . !  $f(X,2)$  : - 3 = < X, X < 6, !.  $f(X, 4) : -6 = < X$ .

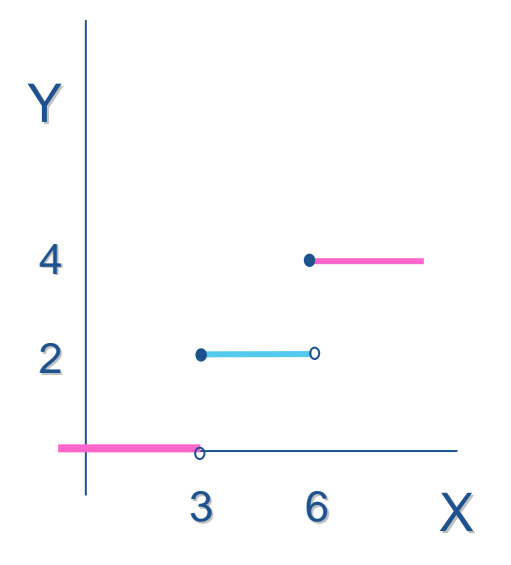

A double-step function

## **Preventing backtracking**

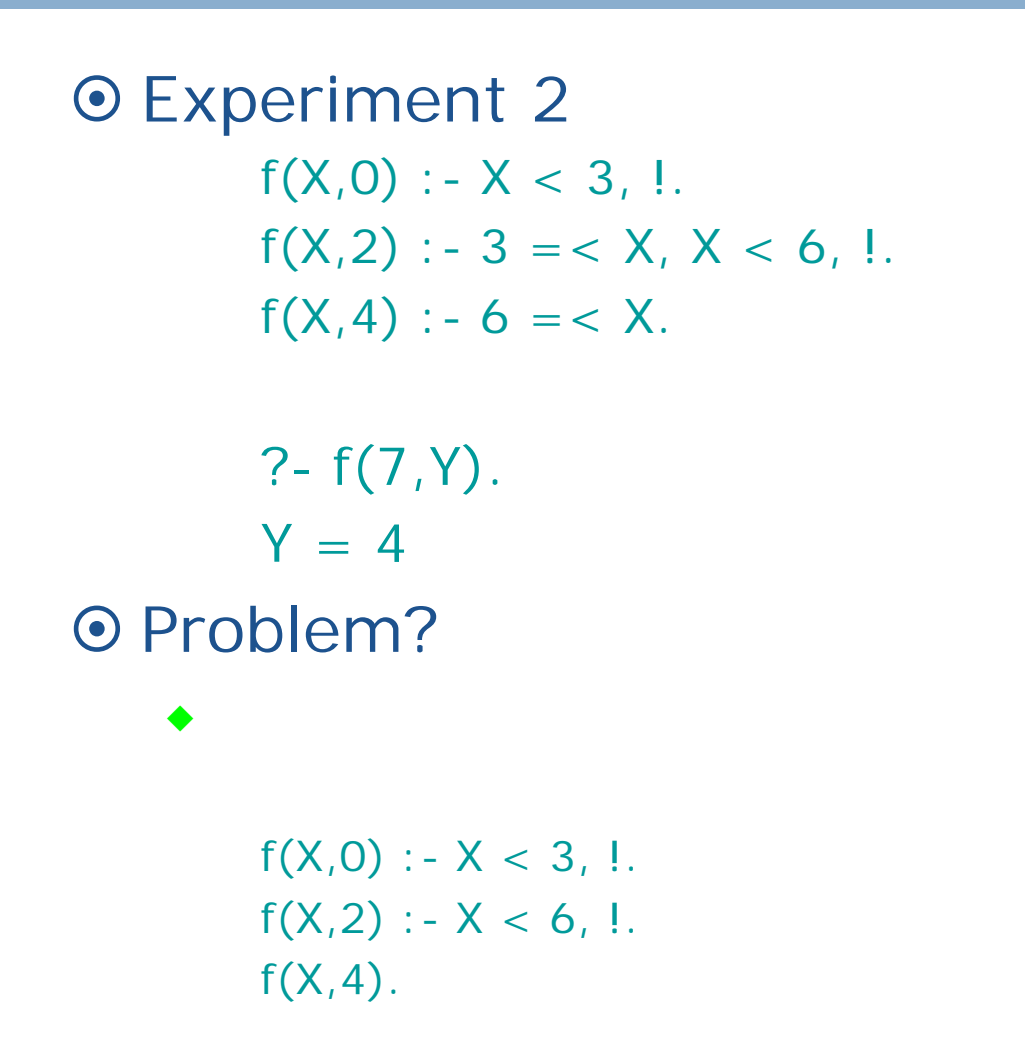

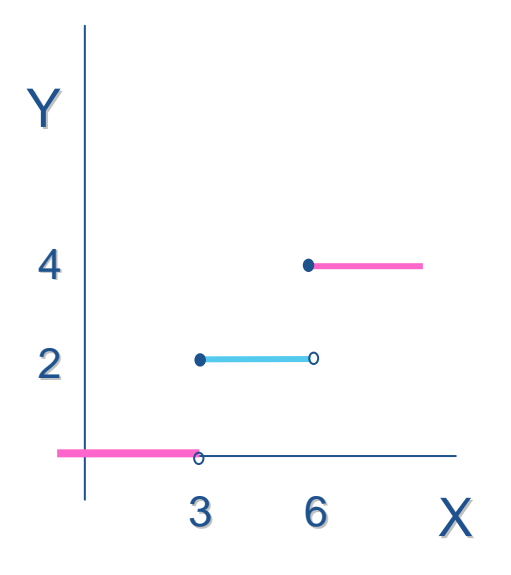

A double-step function

1010101010101010101010101010 **Preventing backtracking**

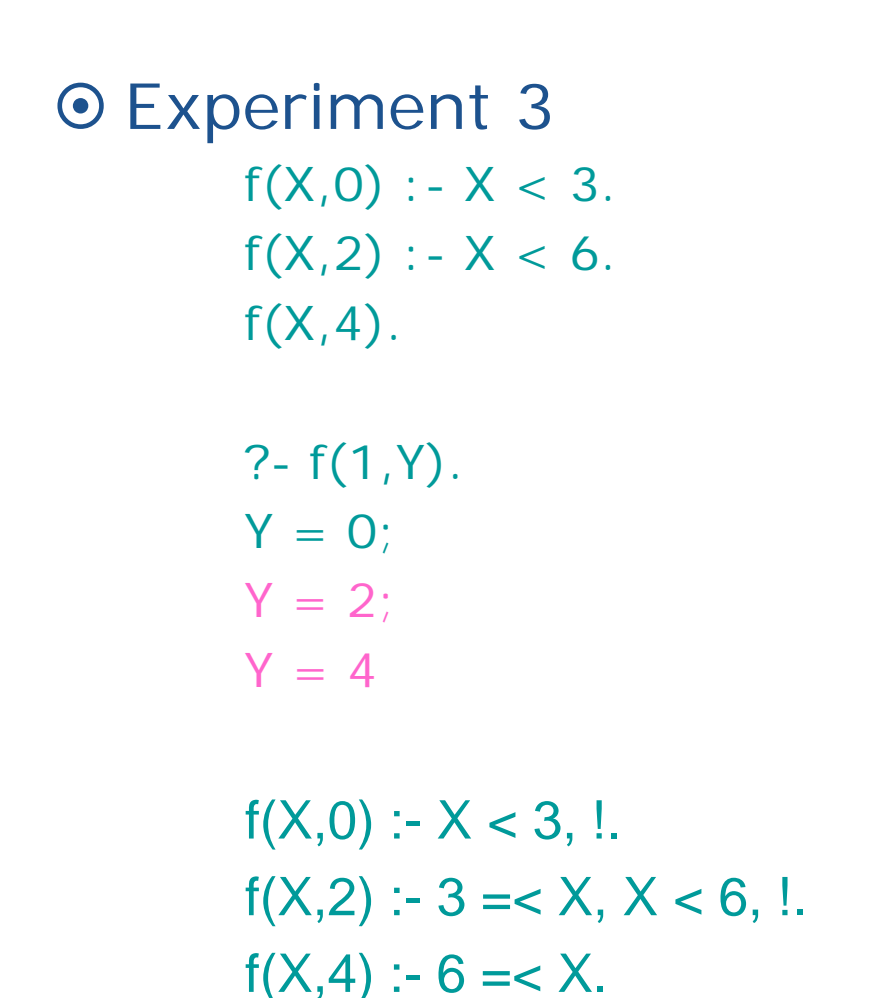

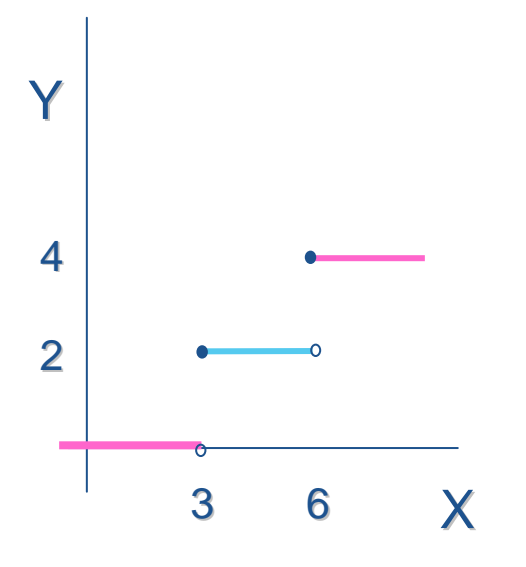

A double-step function

## **Preventing backtracking**

#### $\odot$  H : - B<sub>1</sub>, ..., B<sub>m</sub>, !, B<sub>n</sub>, ..., B<sub>o</sub>.

- $\bullet\,$  Backtracking may happen within B<sub>1</sub> through B<sub>m</sub>.
- $\bullet$  Once the cut is reached, alternatives for B<sub>1</sub> through B<sub>m</sub>, as well as for H, are discarded.
- $\bullet$  Backtracking may happen within B<sub>n</sub> through B<sub>o</sub>.
- ◆ Example

```
C :- P, Q, R, !, S, T, U. C :- V.
A : - B, C, D. B.
P. Q :- ... .
R : – ... . V.
D.? - A.
```
## **Examples using cut**

- ~Computing maximum
- Single-solution membership
- ⊙Adding an element to a list without duplication
- ~Classification into categories

## **Examples using cut**

### ● Computing maximum

- The procedure for finding the larger of two numbers: max(X,Y,Max)  $max(X,Y,X) : -X > = Y$ .  $max(X, Y, Y) : -X < Y$ .
- **Improvements?** 
	- $max(X, Y, X) : -X > = Y,$ !. max(X,Y,Y).
- ◆ Problems?
	- ?- max(3,1,1).
	- yes

max(X,Y,Max) :-  $X > = Y$ , !, Max = X; Max = Y.

## **Examples using cut**

### ● Single-solution membership

#### ◆ Example

member(X,[X|L]). member(X,[Y|L]) :- member(X,L).

 $member(X, [X|L]) :- !$ . member(X,[Y|L]) :- member(X,L).

?- member $(X, [a,b,c])$ .  $X = a$ ;

**Examples using cut**

#### ● Adding an element to a list without duplicates

- ◆ Example: add(X, L, L1)  $add(X, L, L)$  :- member $(X, L)$ , !.  $add(X, L, [X|L])$ . ?-  $add(a,[b,c],L)$ .  $L = [a,b,c]$ ? -  $add(X, [b, c], L)$ .  $L = [b,c]$  $X = b$ ?-  $add(a,[b,c,X],L)$ . ?-  $add(X,[a],[a,a])$ .
- ◆ Is the cut necessary?  $add(X, L, L)$  :- member $(X, L)$ .  $add(X, L, [X|L])$ . ?-  $add(a, [a,b,c], L)$ .  $L = [a,b,c]$ ;  $L = [a,a,b,c]$

```
member(X, [X|L]) :- !.
member(X,[Y|L]) :- member(X,L).
```
## **Examples using cut**

### ● Classification into categories

◆ Example: a database of game results

beat(tom,jim). beat(ann,tom). beat(pat,jim). **winner**: every player who won all his or her games **fighter**: any player who won some games and lost some **sportsman**: any player who lost all his or her games  $class(X, fighter) : - beat(X, ...)$ , beat $($ X, X), !.

 $class(X, winner) : - beat(X, ...)$ , !.

 $class(X, sportsman) : - beat(\_,X).$ 

?- class(tom,C).

 $C =$  fighter

?- class(tom,sportsman).

## **Negation as failure**

### **⊙Example**

 Mary likes all animals.  $likes(maxy,X)$ : - animal $(X)$ .

#### Mary likes all animals but snakes.

 $likes(maxy,X) :- snake(X), !, fail.$  $likes(maxy, X)$  : - animal $(X)$ .  $likes(maxy, X)$ : - snake $(X)$ , !, fail; animal $(X)$ .

 $differential(X,X) : - !$ , fail. different $(X,Y)$ . different $(X, Y)$  : -  $X = Y$ , !, fail; true.

O The unary predicate not  $not(P)$  : - P, !, fail; true.

 $likes(maxy,X)$ : - animal $(X)$ , not snake $(X)$ .

**Negation as failure**

 $differential(X,Y)$  : - not  $(X = Y)$ .

 $class(X, fighter) : - beat(X, highter)$ , beat $(h, X)$ .  $class(X,winner)$  : - beat $(X, )$ , not beat $($ , $X)$ .  $class(X, sportsman) :- beat(\_,X), not beat(X, \_)$ .

# **Problems with cut and negation**

⊙Advantages of using the cut facility

- We can often improve the efficiency of the program.
- We can specify mutually exclusive rules, enhancing the expressive power of the language.
- But we may lose the correspondence between the declarative and procedural meaning of programs.

p :- a, b. p :- c. p <==> (a&b) v c p :- a, !, b. p :- c. p <==> (a&b) v (~a&c) p :- c. p :- a, !, b. p <==> c v (a&b)

# **Problems with cut and negation**

### O Types of cut

- ◆ green cuts
	- **no effect on the declarative meaning**
- $\leftarrow$  red cuts
	- changes the declarative meaning

~*cut-fail* combination vs. not

**Summary**

OPreventing backtracking ●Examples using cut ~Negation as failure OProblems with cut and negation